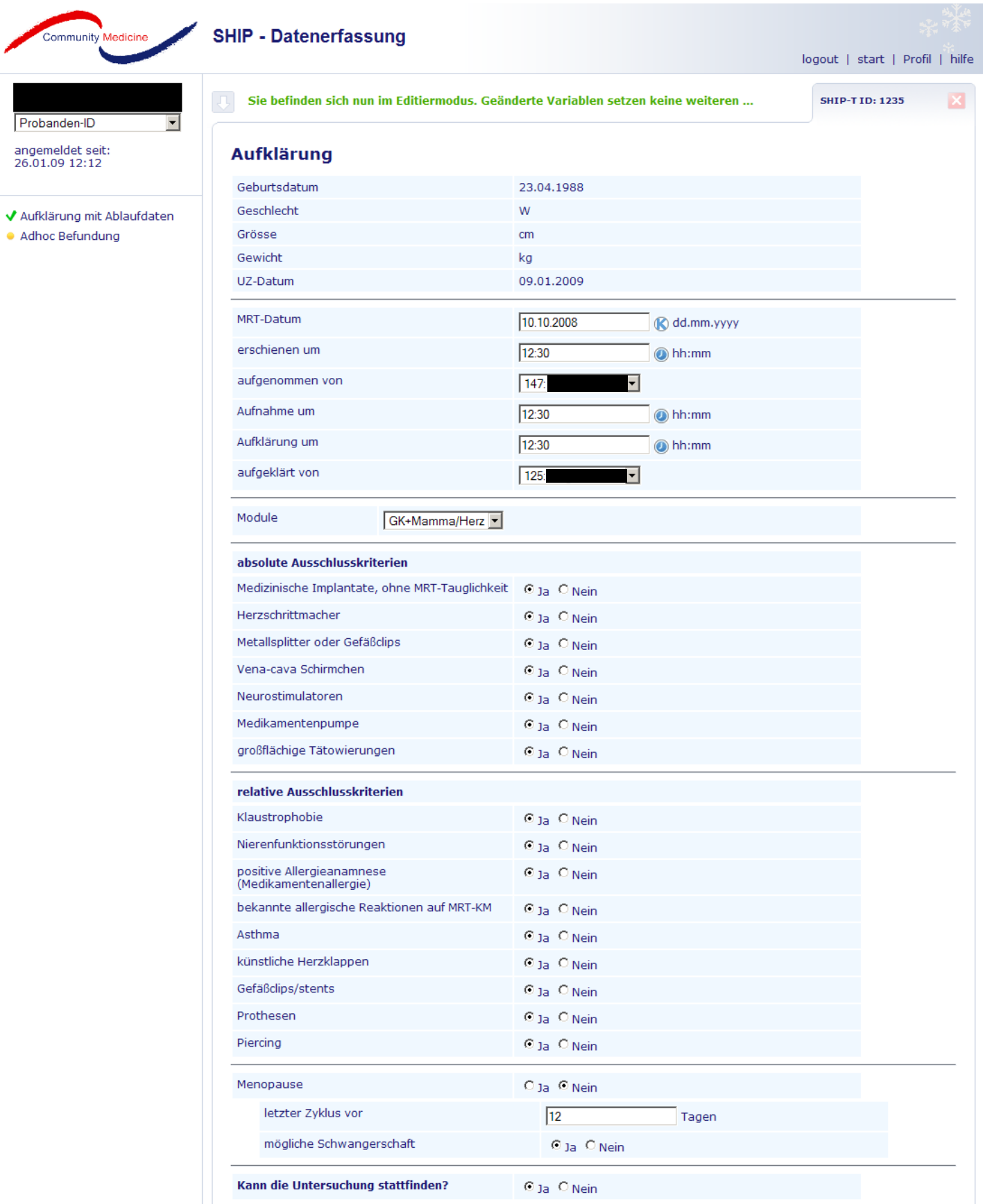

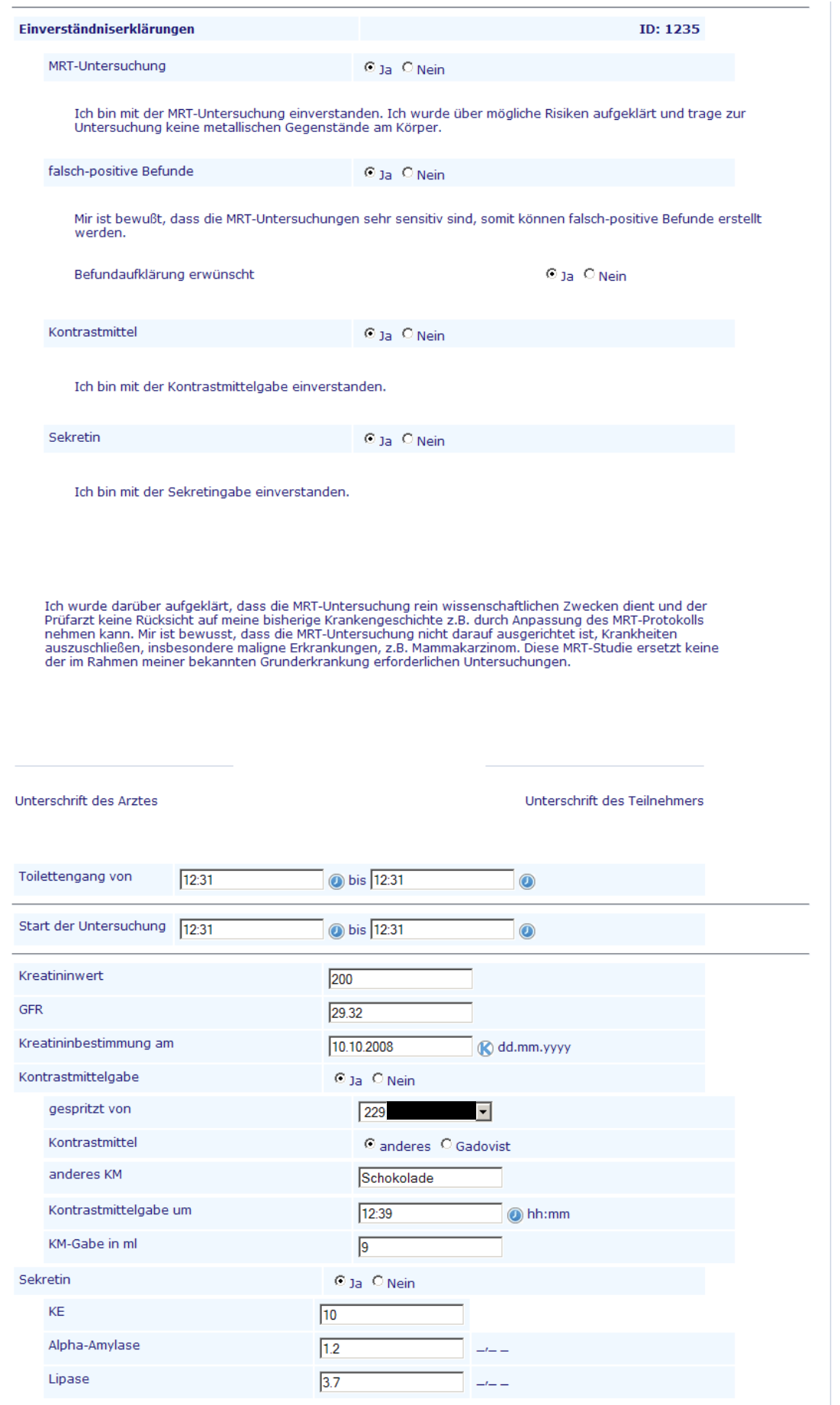

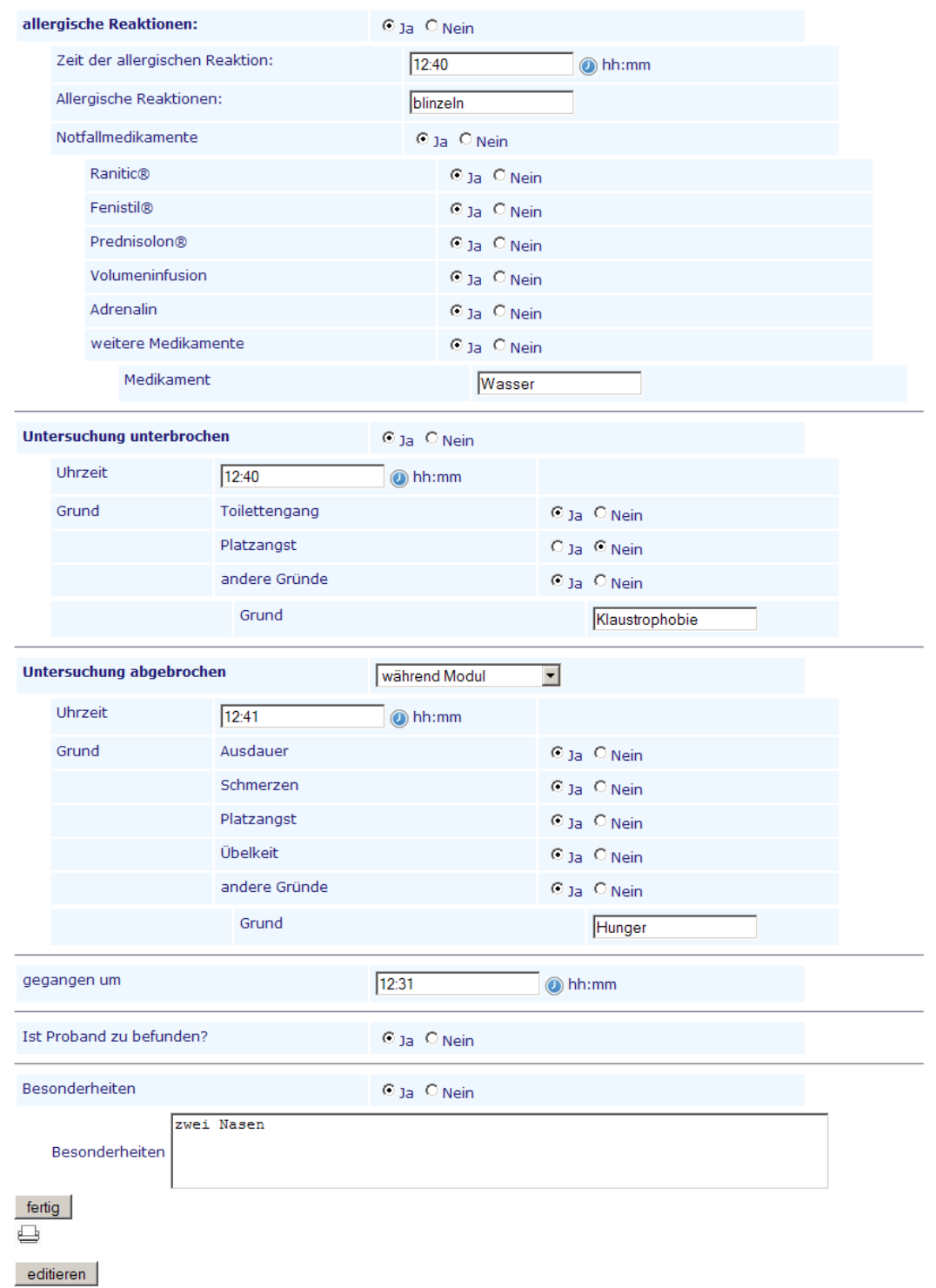

 $\overline{\phantom{a}}$ 

Entwicklungs-Umgebung und Entwicklungs-Datenbank

fertig  $\qquad \qquad \qquad \qquad \qquad$ 

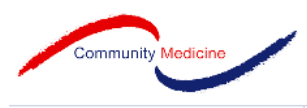

Probanden-ID angemeldet seit:<br>26.01.09 12:12

- ✔ Aufklärung mit Ablaufdaten
- · Adhoc Befundung

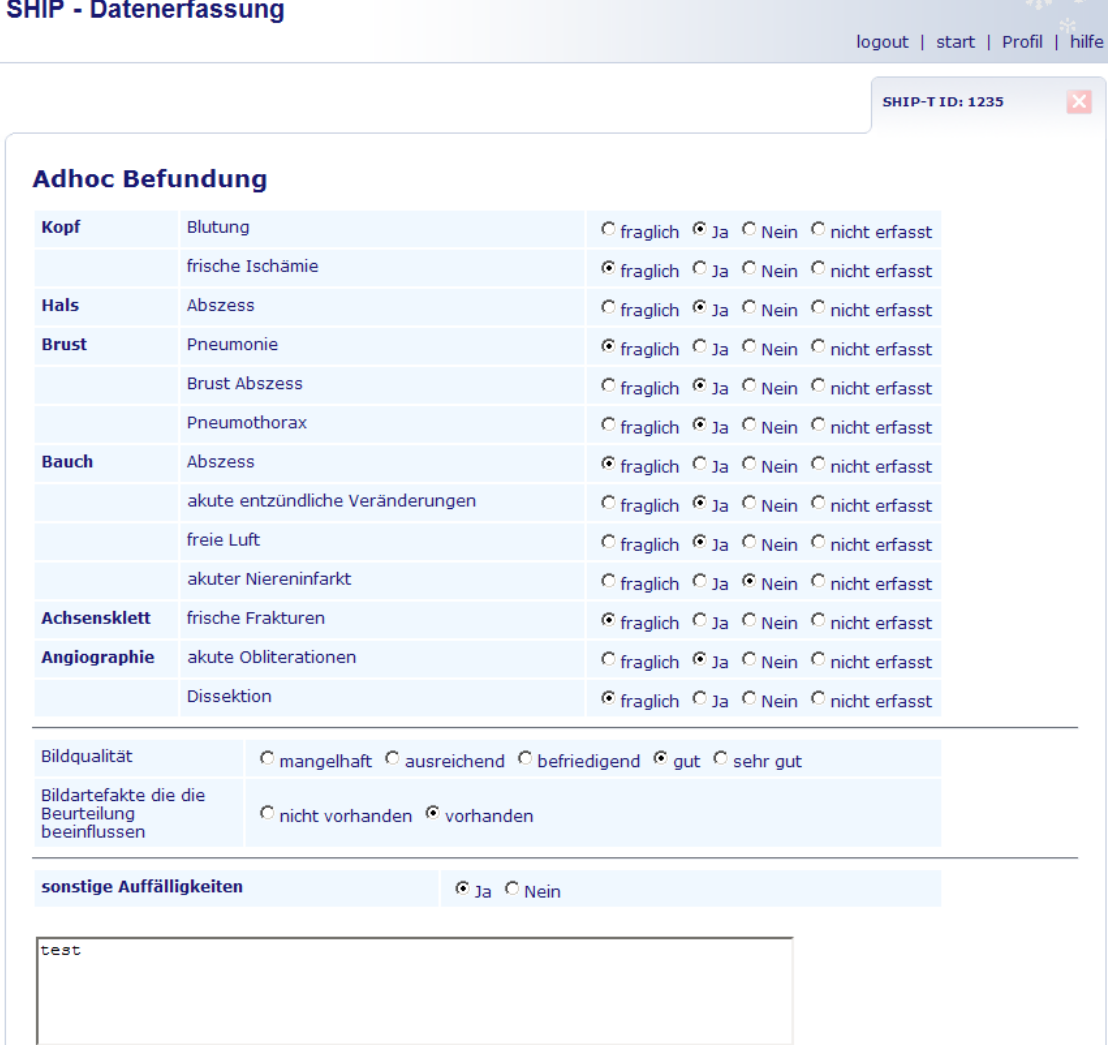

 $\sqrt{\text{Kopf}}$ 

**O** Milz **O** Niere

 $\bullet$  Herz

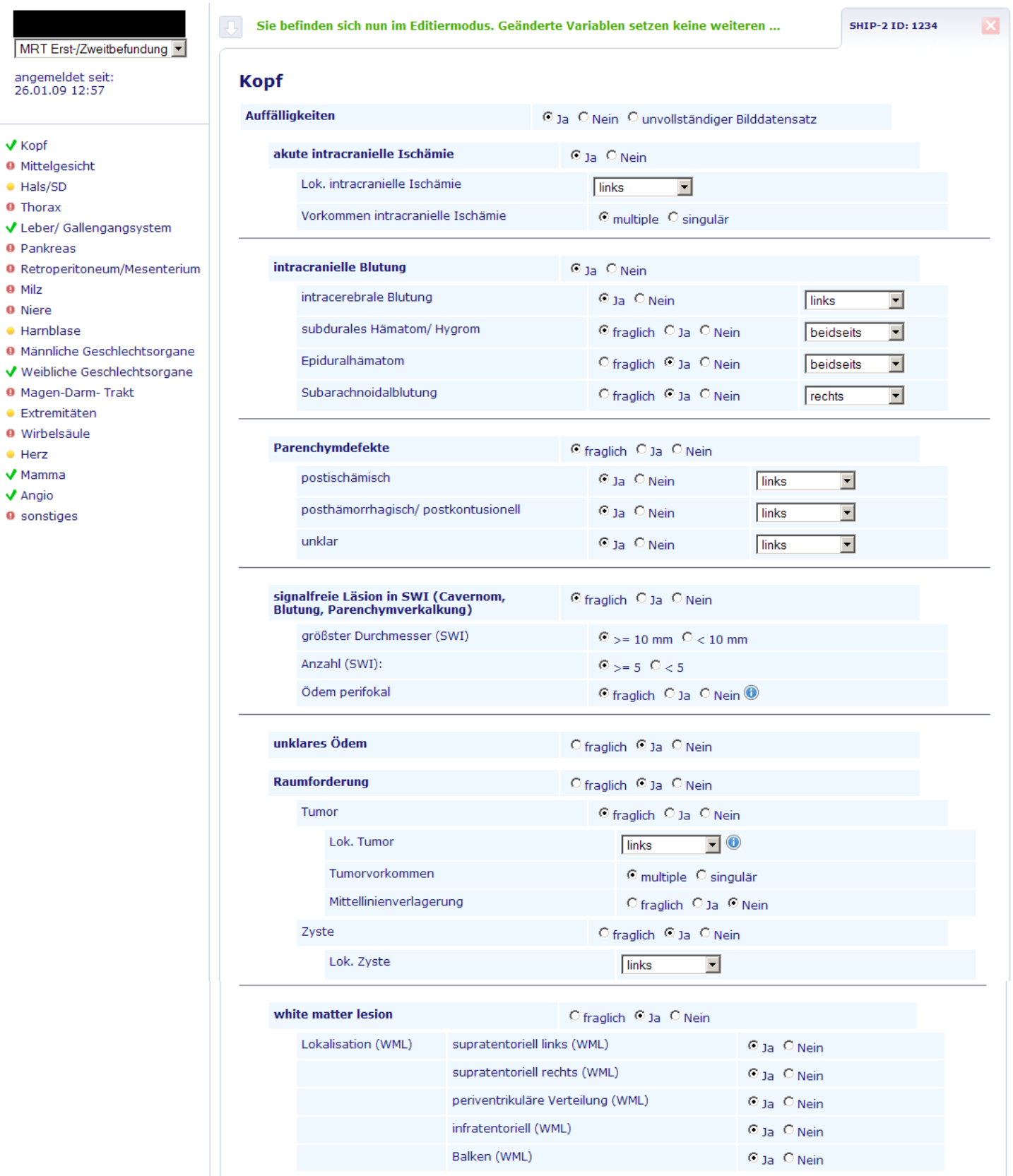

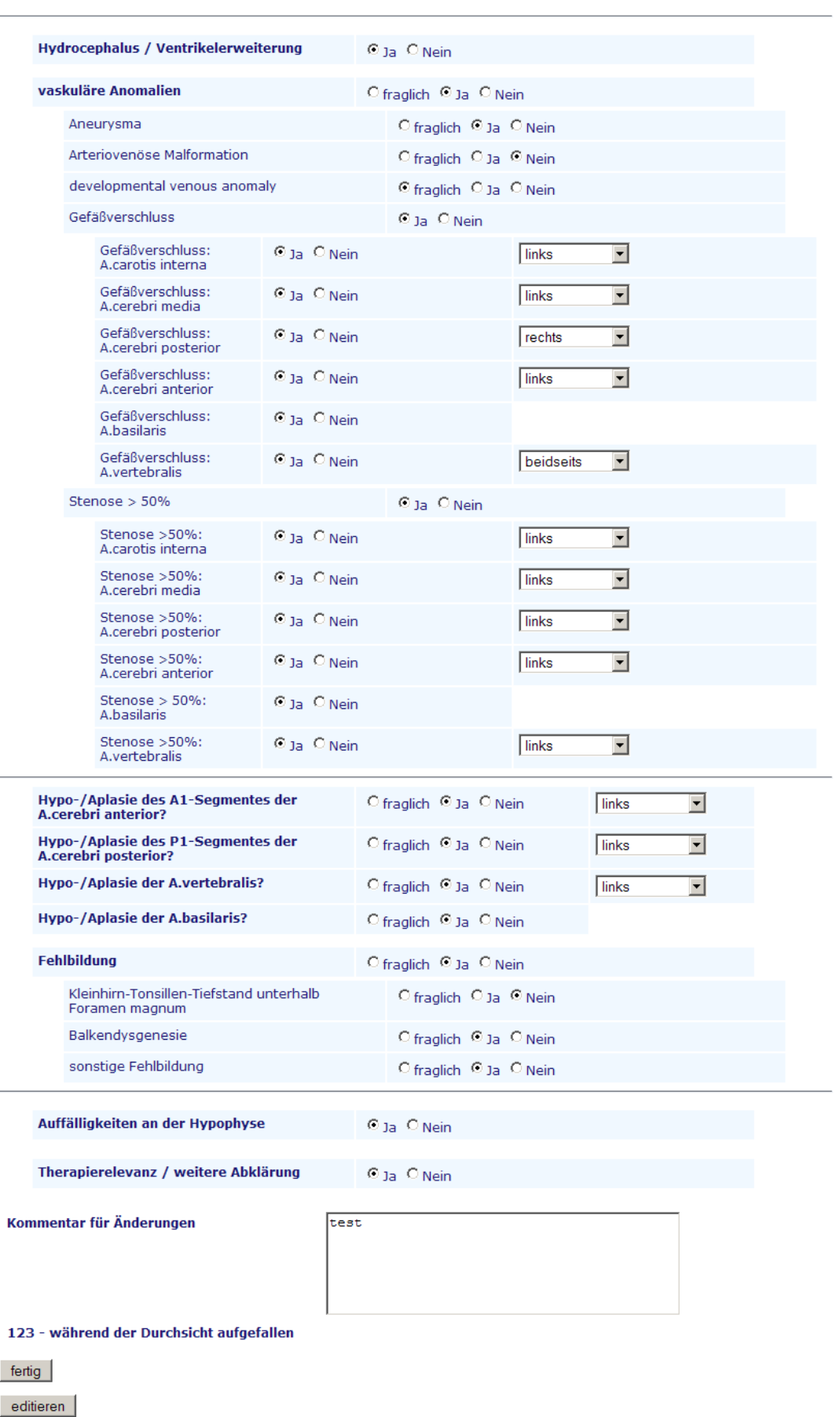

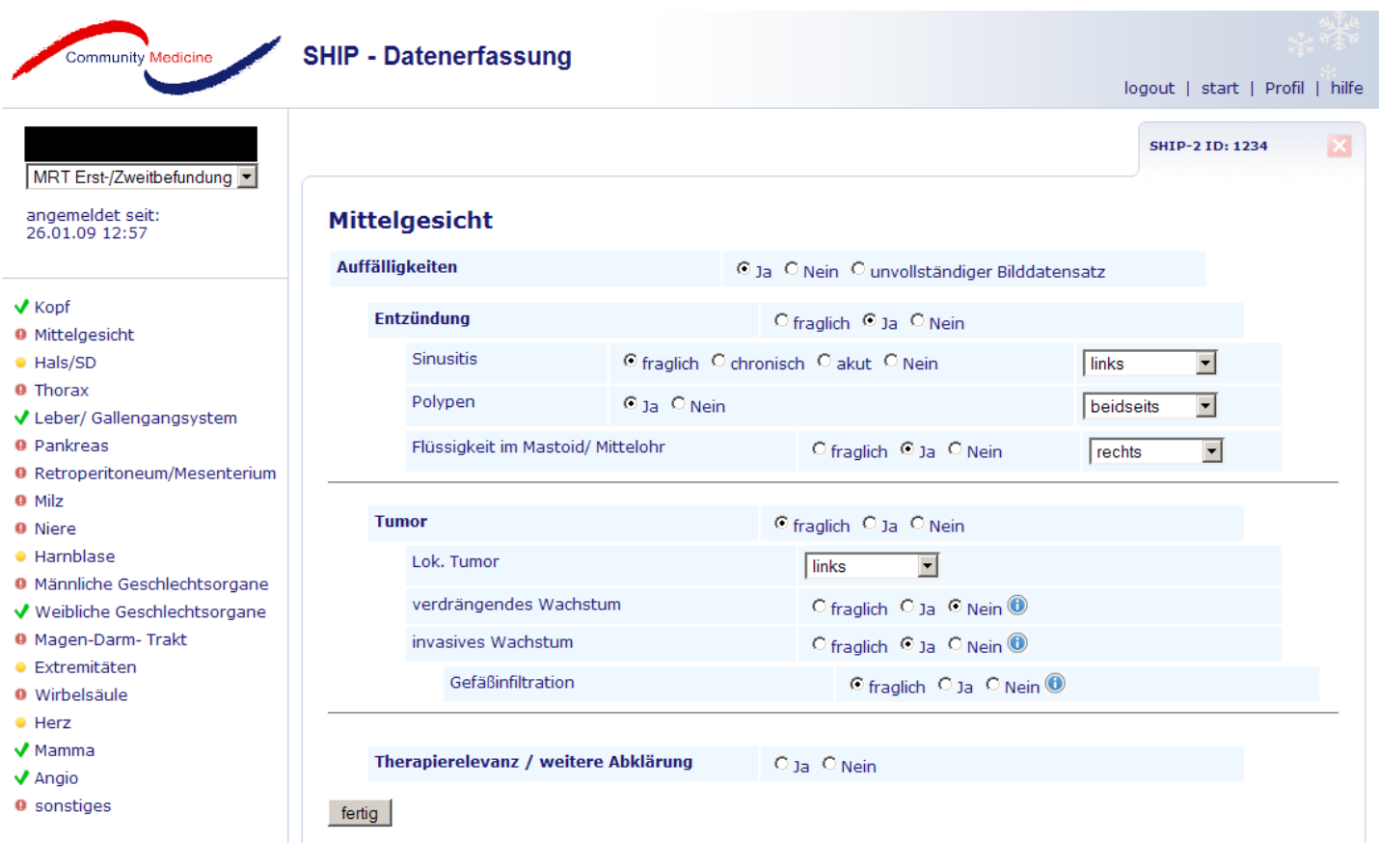

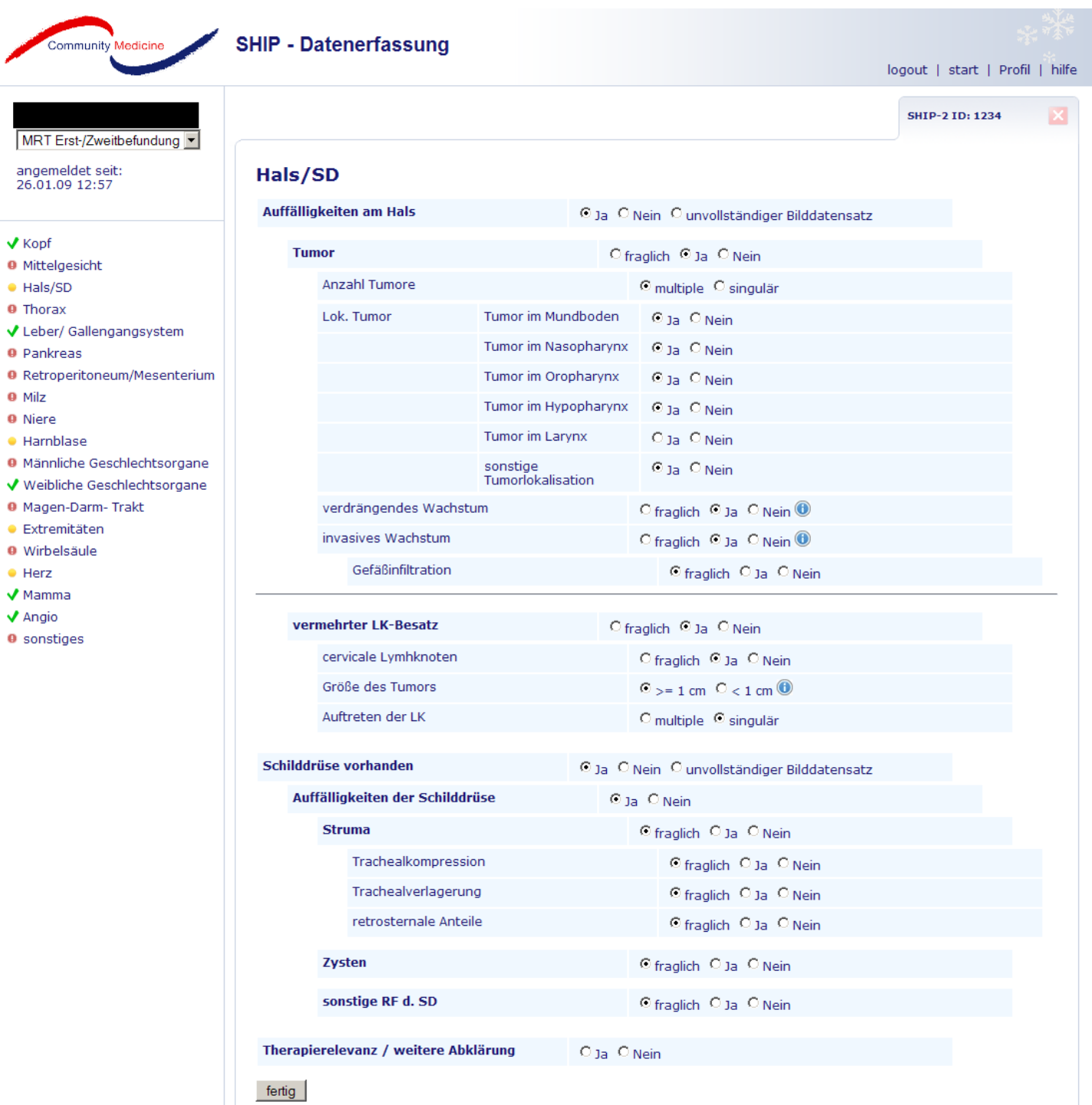

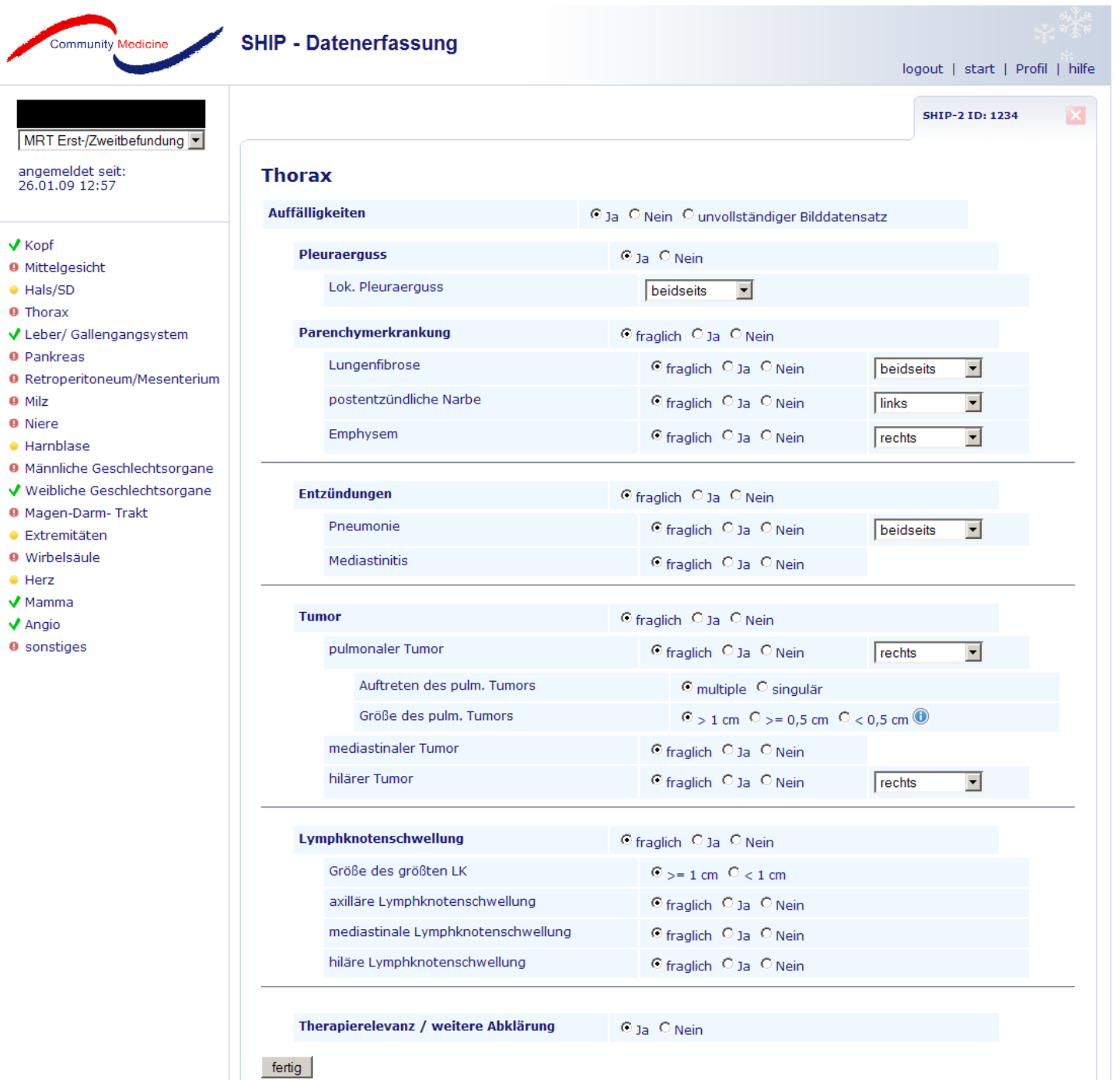

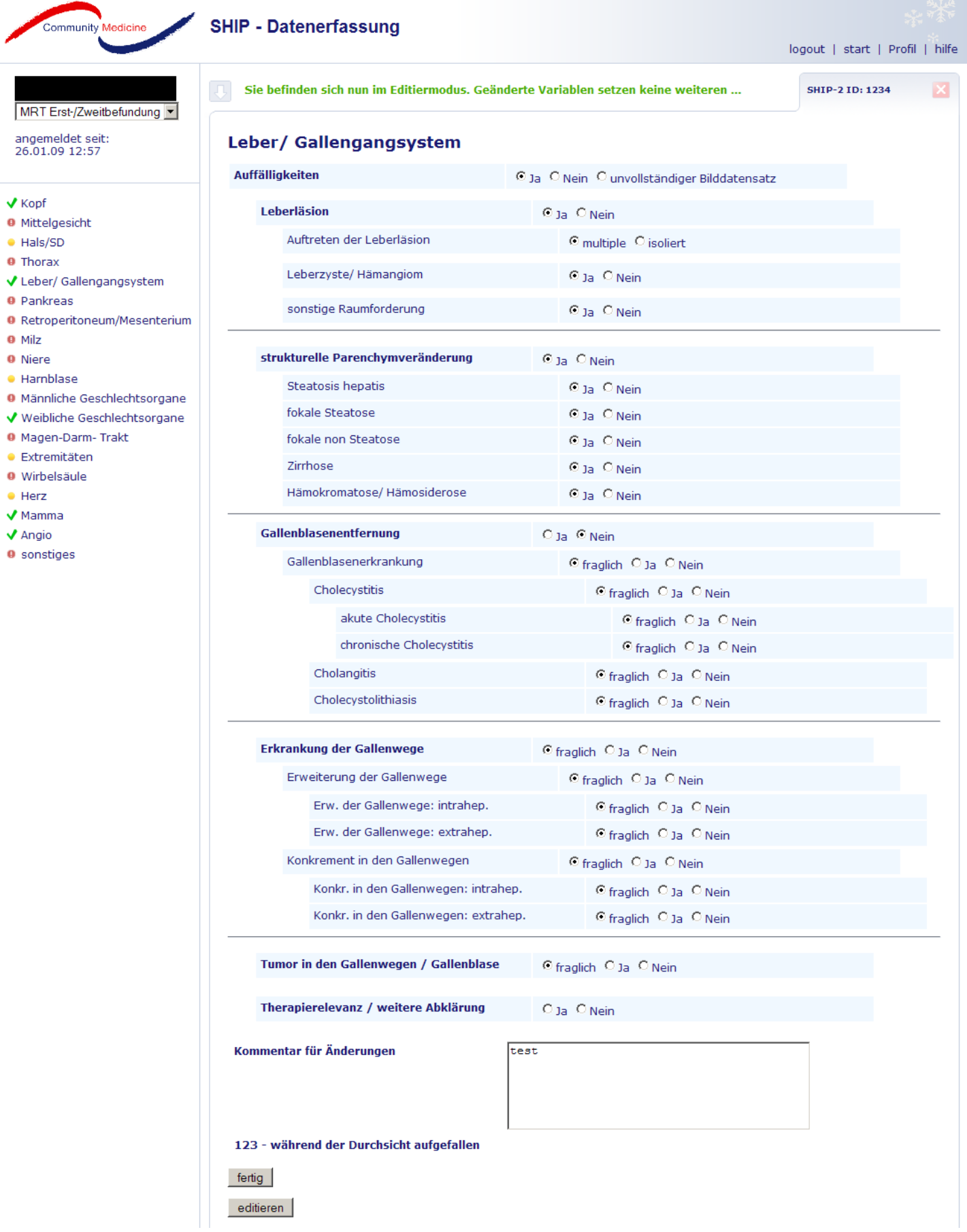

**O** Milz **O** Nier

 $\bullet$  Extr

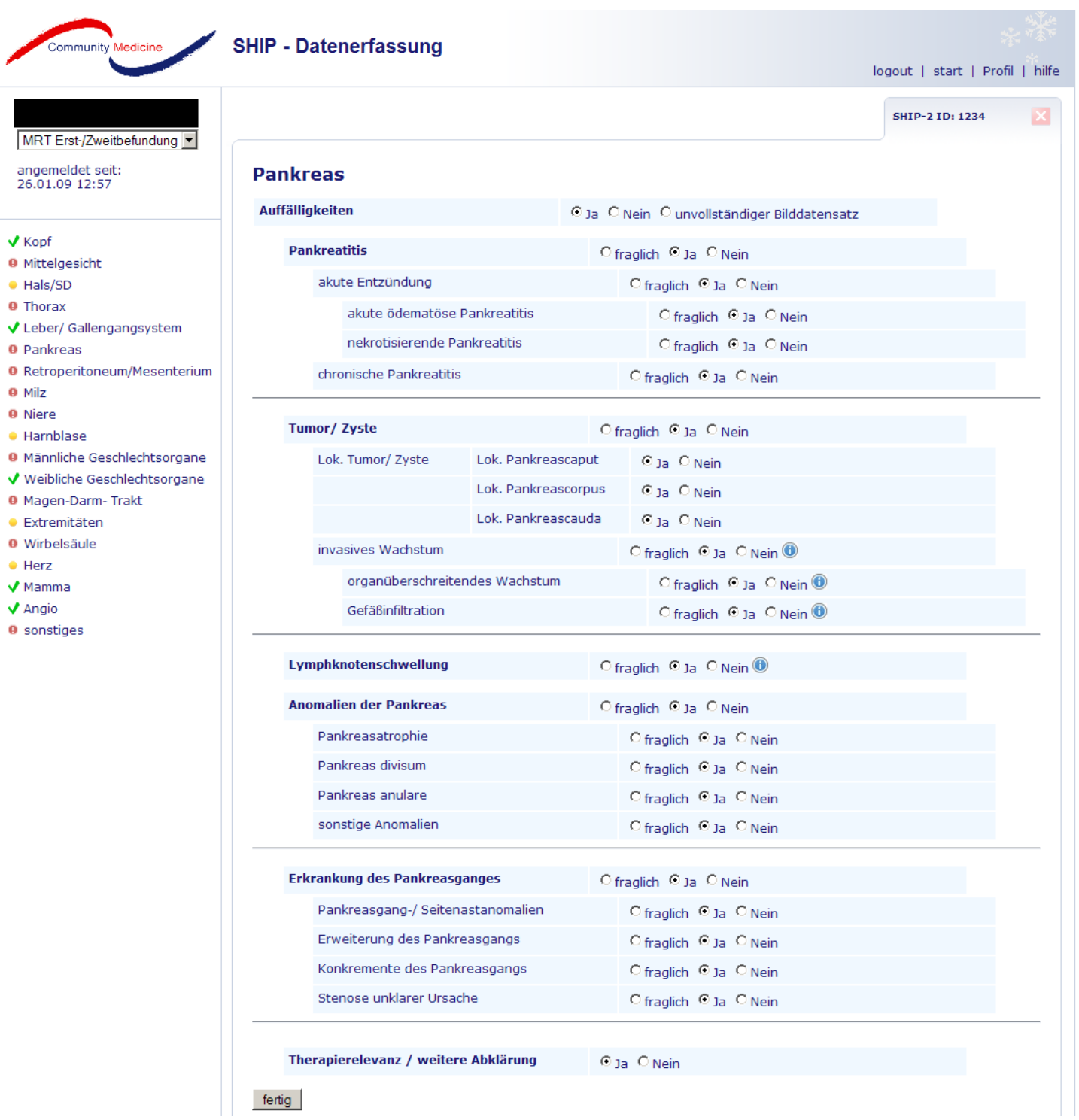

Entwicklungs-Umgebung und Entwicklungs-Datenbank

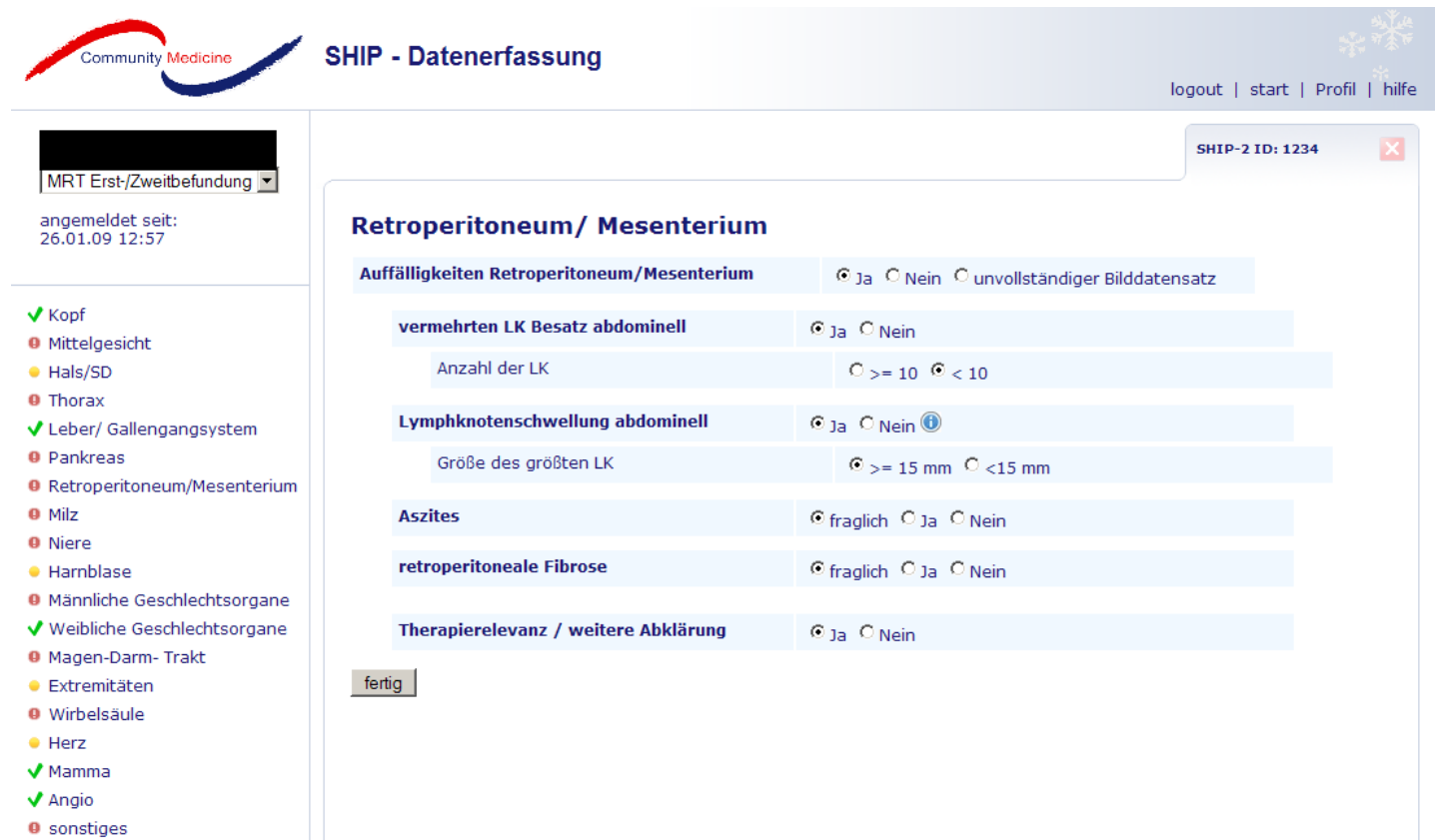

Seite 12 von 25

Entwicklungs-Umgebung und Entwicklungs-Datenbank

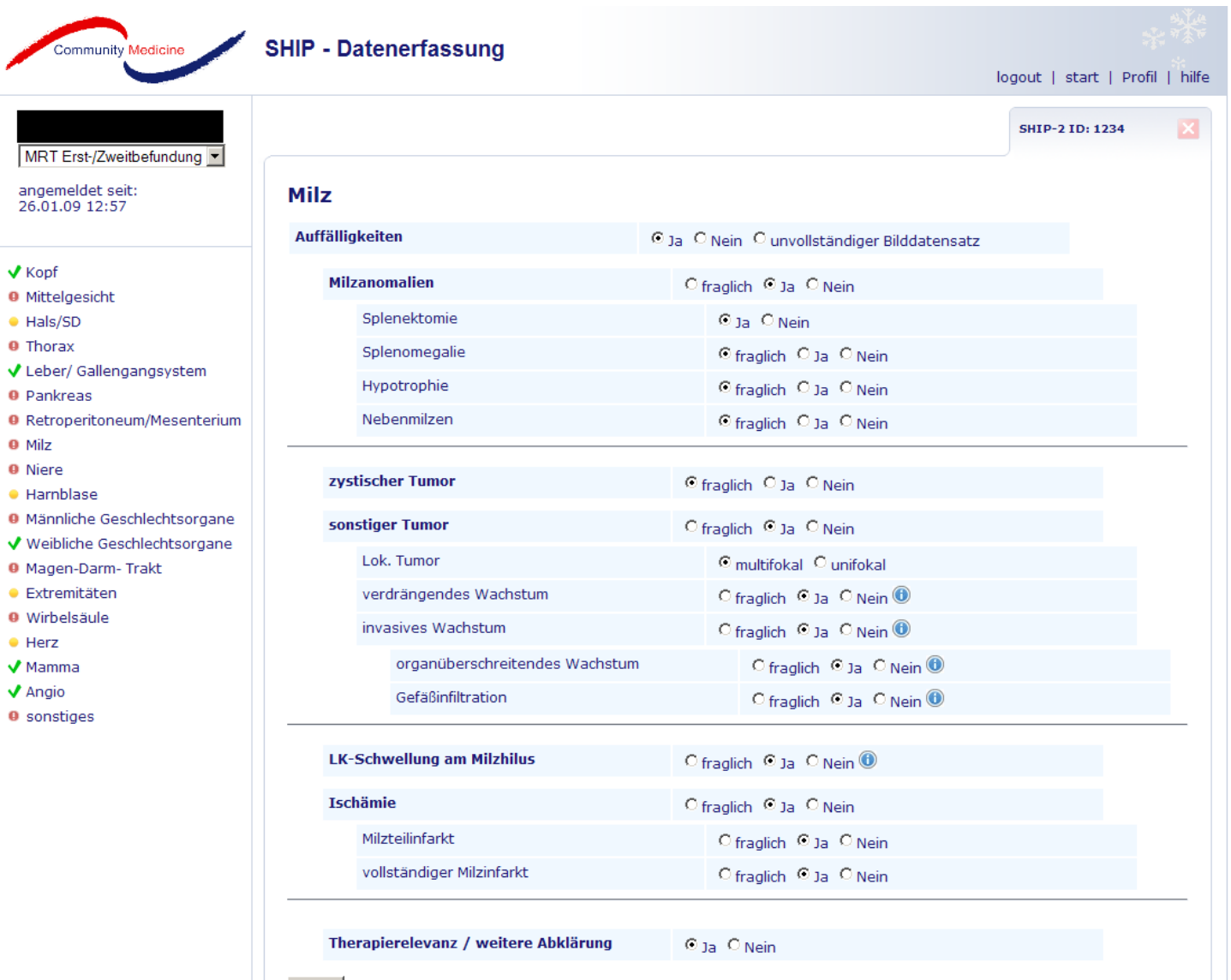

fertig

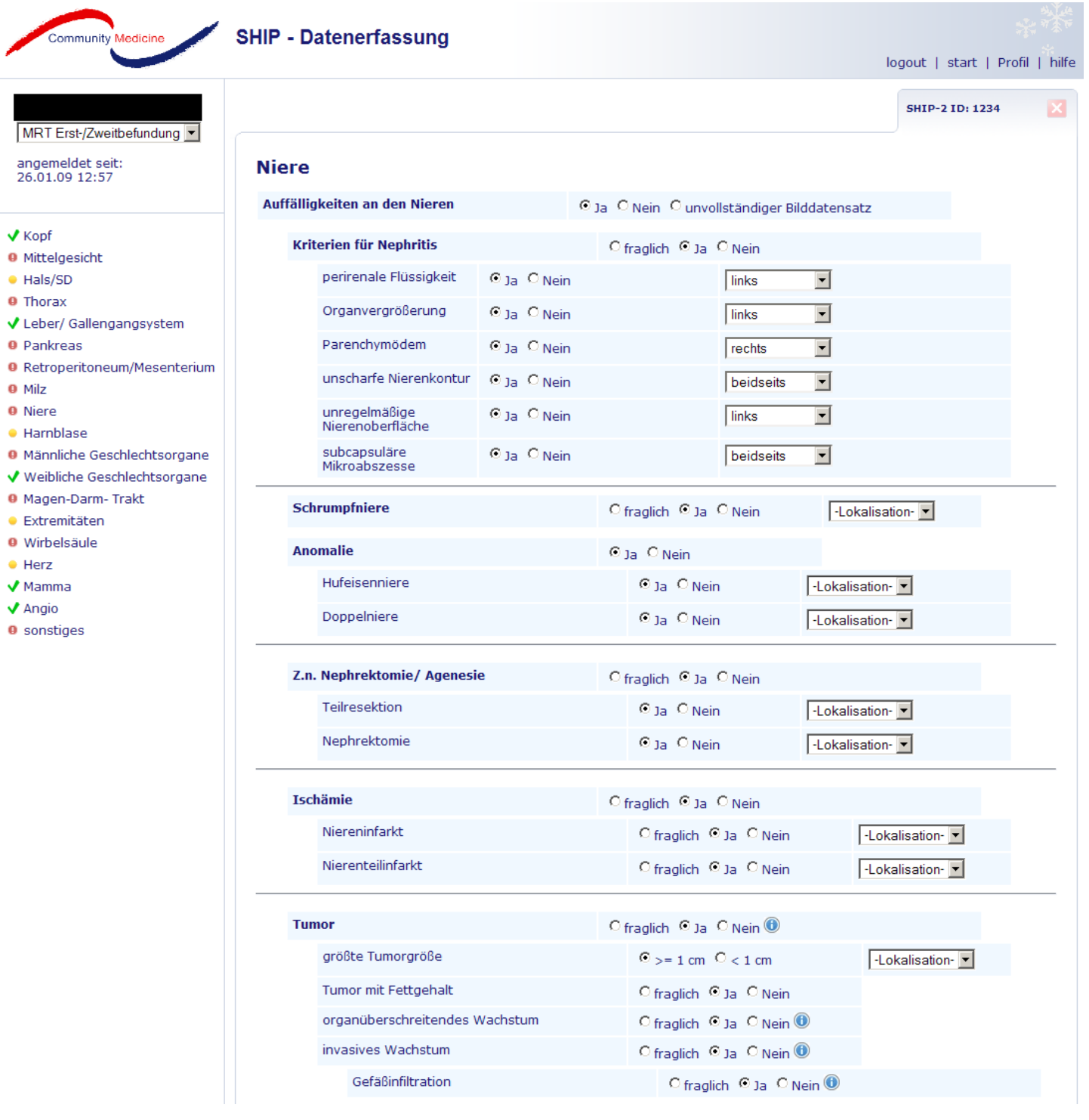

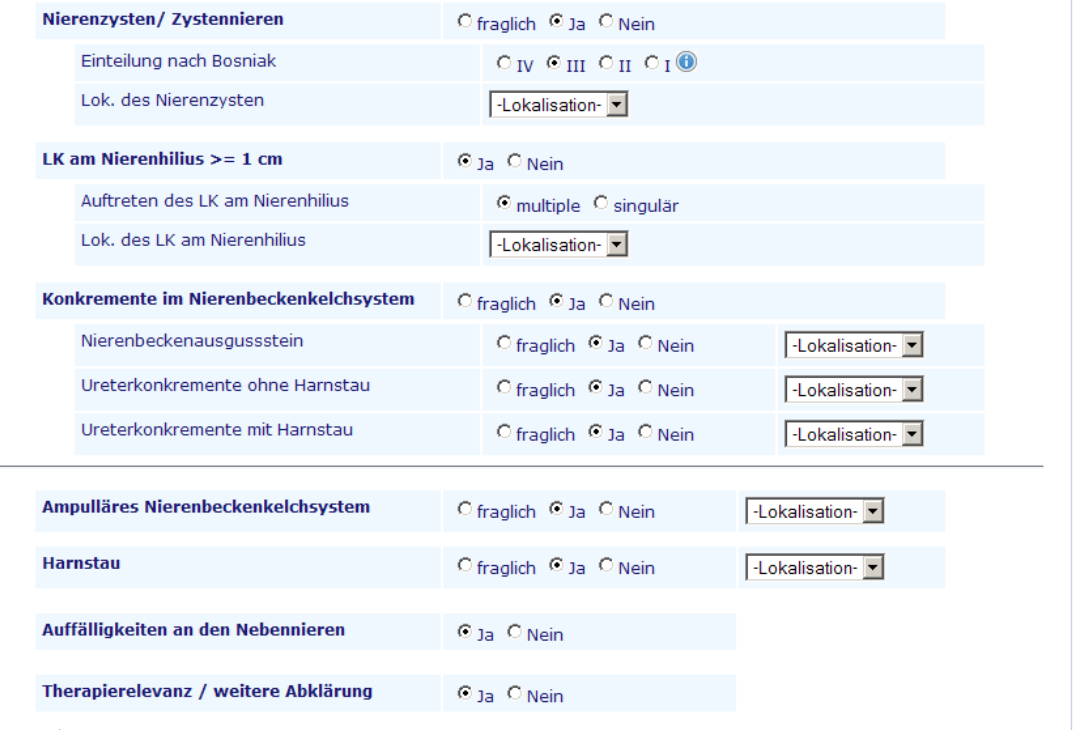

fertig

**SHIP - Datenerfassung** 

Community Medicine

#### MRT Erst-/Zweitbefundung

# angemeldet seit:<br>26.01.09 12:57

#### $\sqrt{\text{Kopf}}$

- **O** Mittelgesicht
- $\bullet$  Hals/SD
- **O** Thorax
- ↓ Leber/ Gallengangsystem
- <sup>O</sup> Pankreas
- **O** Retroperitoneum/Mesenterium
- **O** Milz
- **O** Niere
- · Harnblase
- <sup>0</sup> Männliche Geschlechtsorgane
- V Weibliche Geschlechtsorgane
- O Magen-Darm-Trakt
- $\bullet$  Extremitäten
- · Wirbelsäule
- $\bullet$  Herz
- $\sqrt{\phantom{a}}$  Mamma
- ✔ Angio
- **O** sonstiges

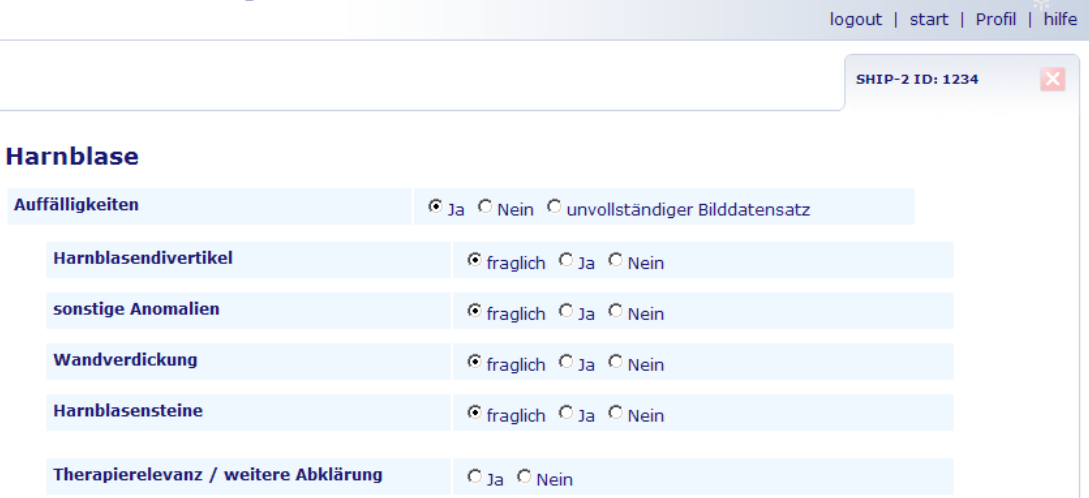

fertig

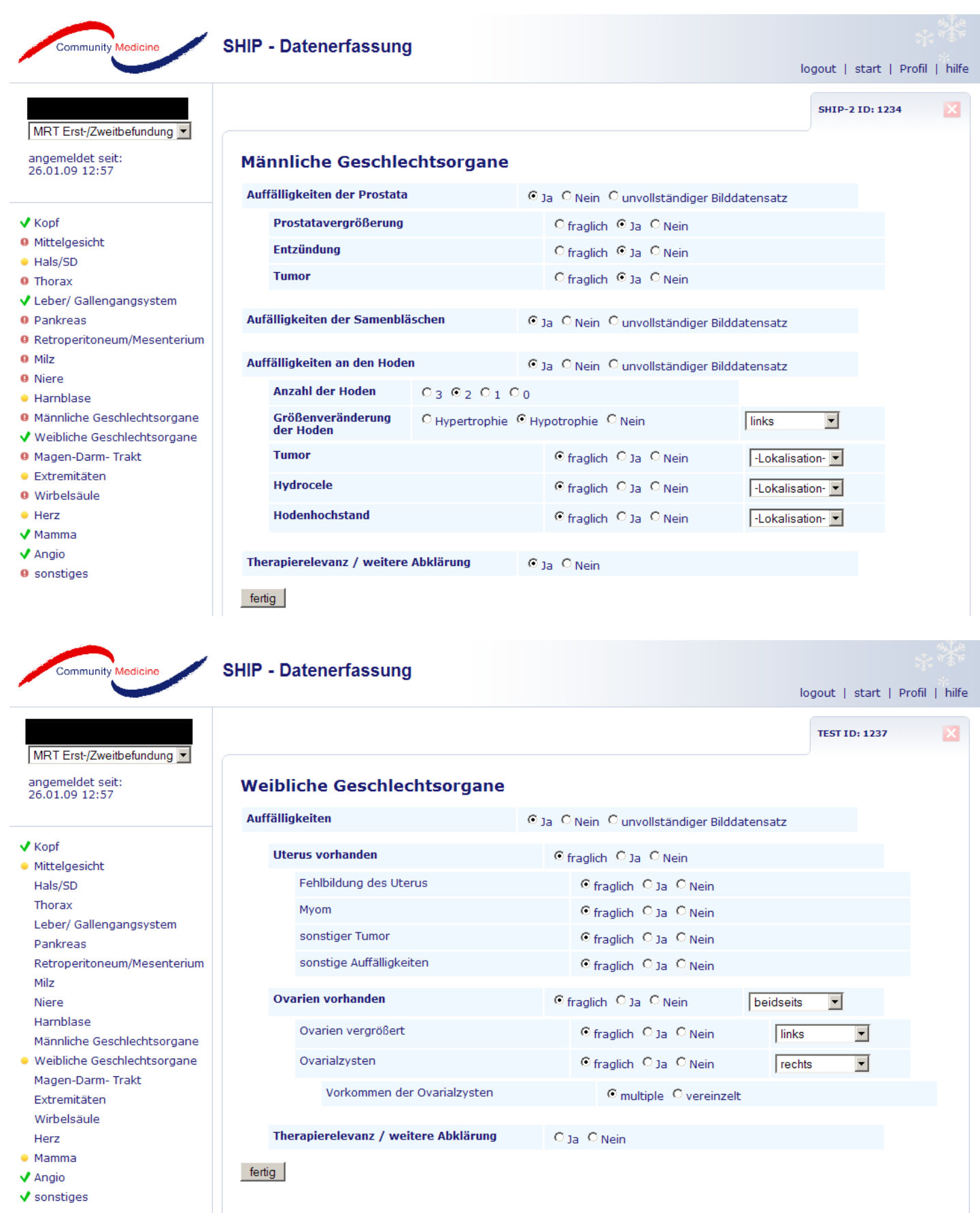

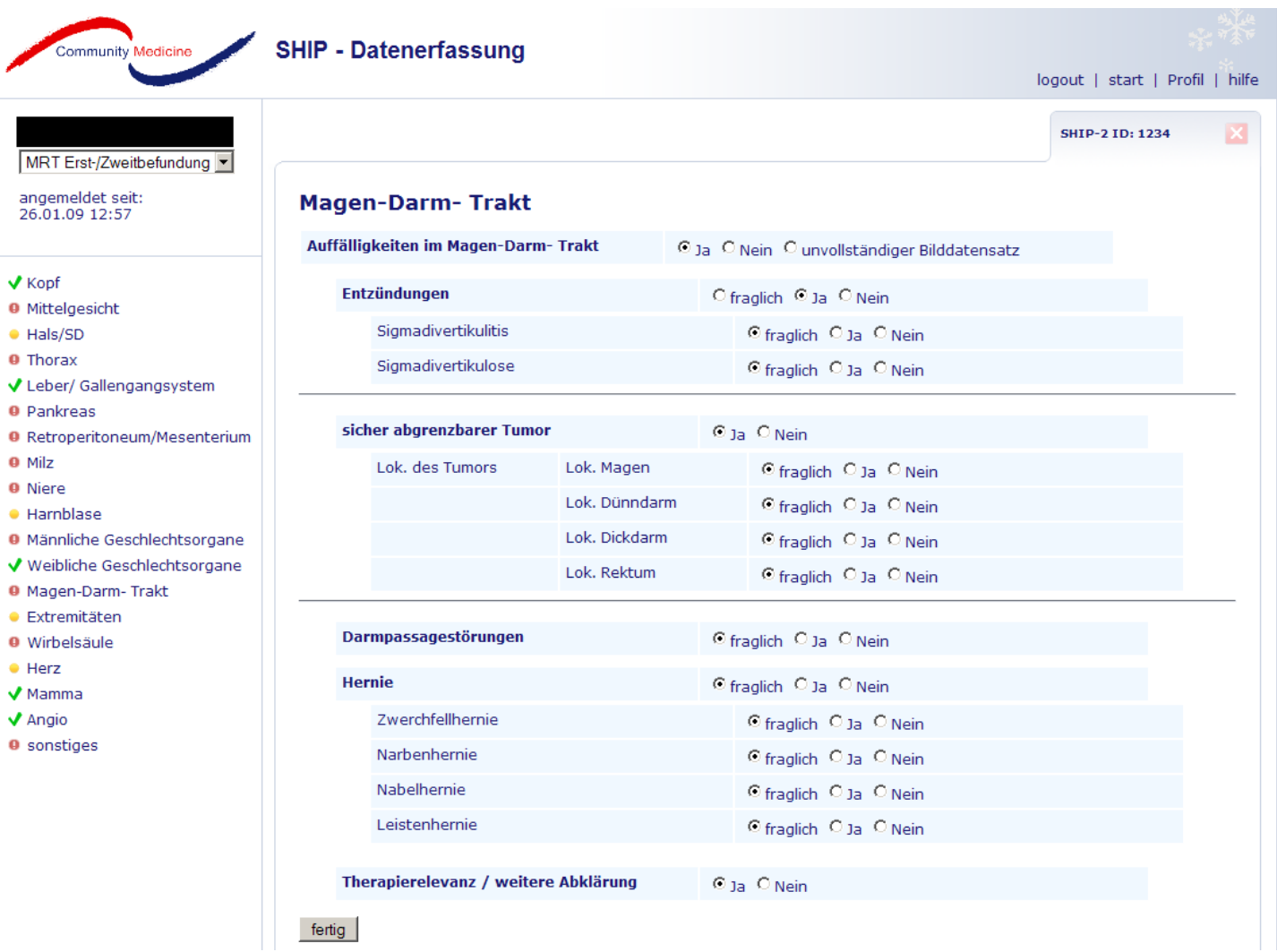

 $\sqrt{\text{Kopf}}$ 

**O** Milz **O** Niere

 $\bullet$  Herz

✔ Angio

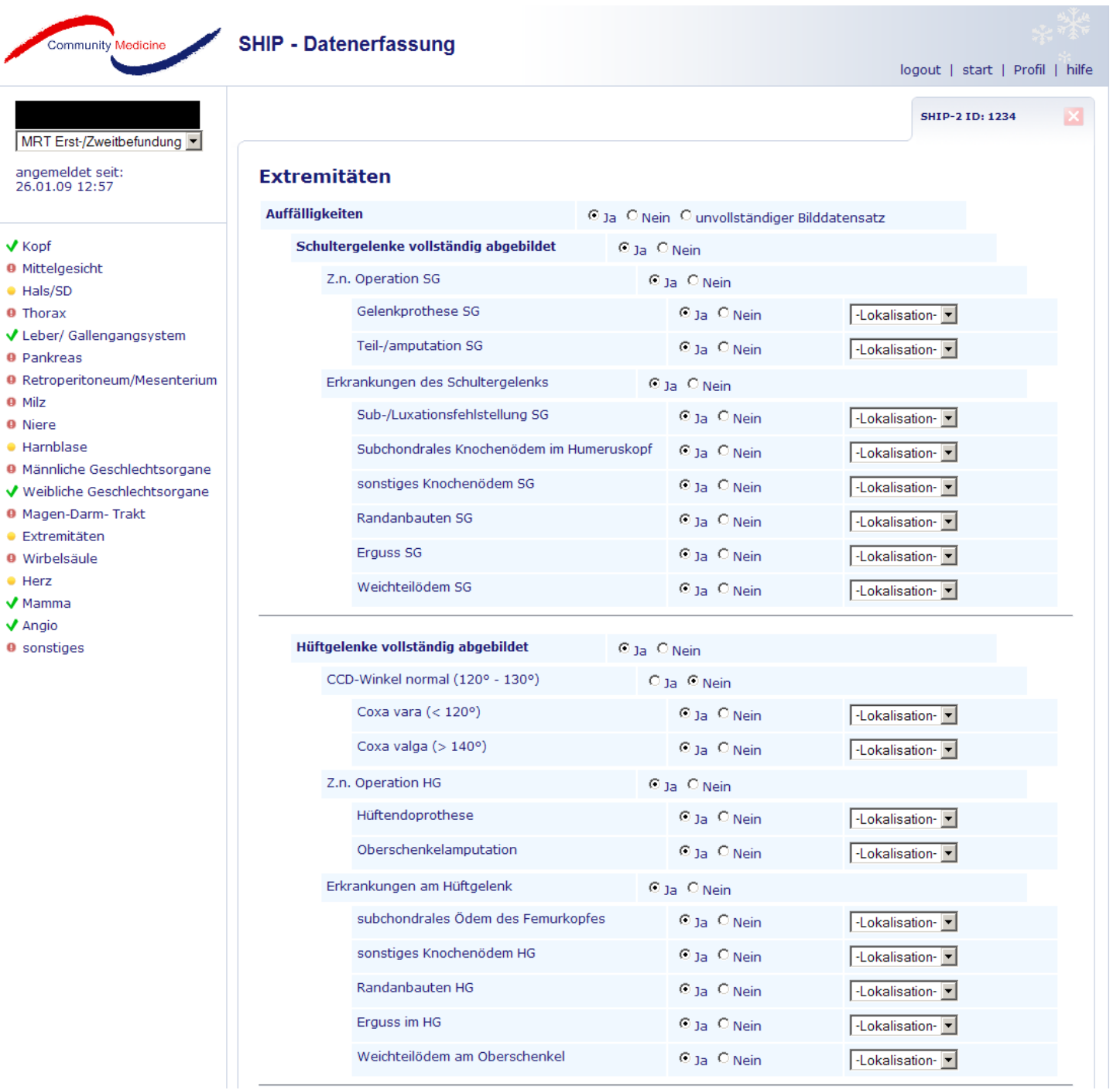

### **Screenshots von Prototype 26.1.2009**, **Ausdruck vom 26.01.09** Entwicklungs-Umgebung und Entwicklungs-Datenbank

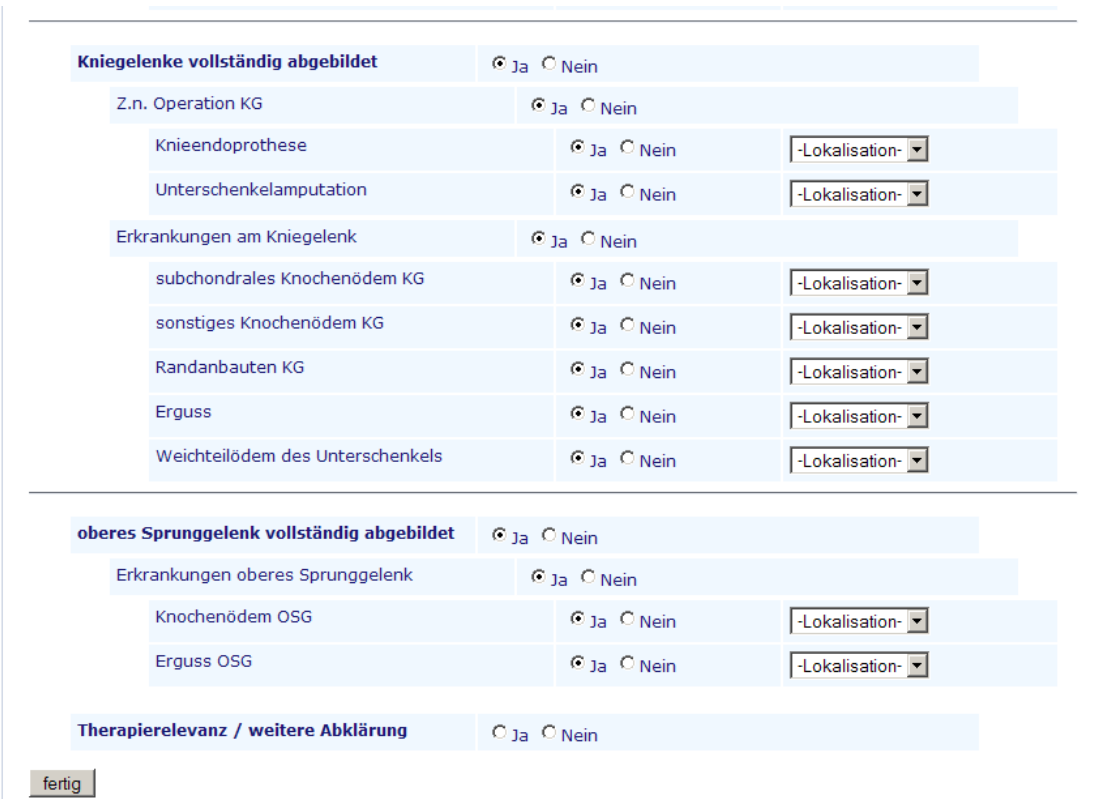

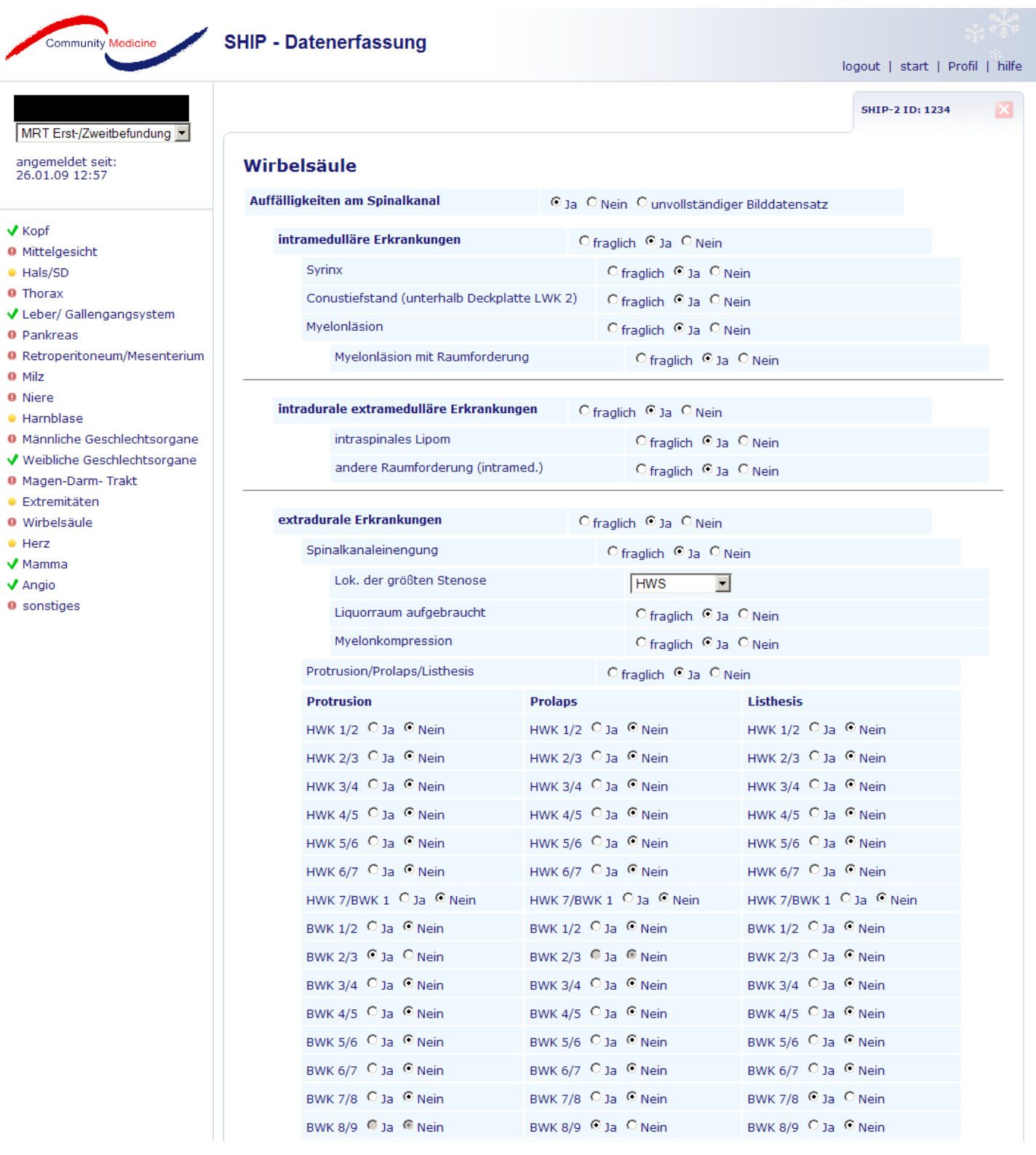

### **Screenshots von Prototype 26.1.2009**, Ausdruck vom 26.01.09 Entwicklungs-Umgebung und Entwicklungs-Datenbank

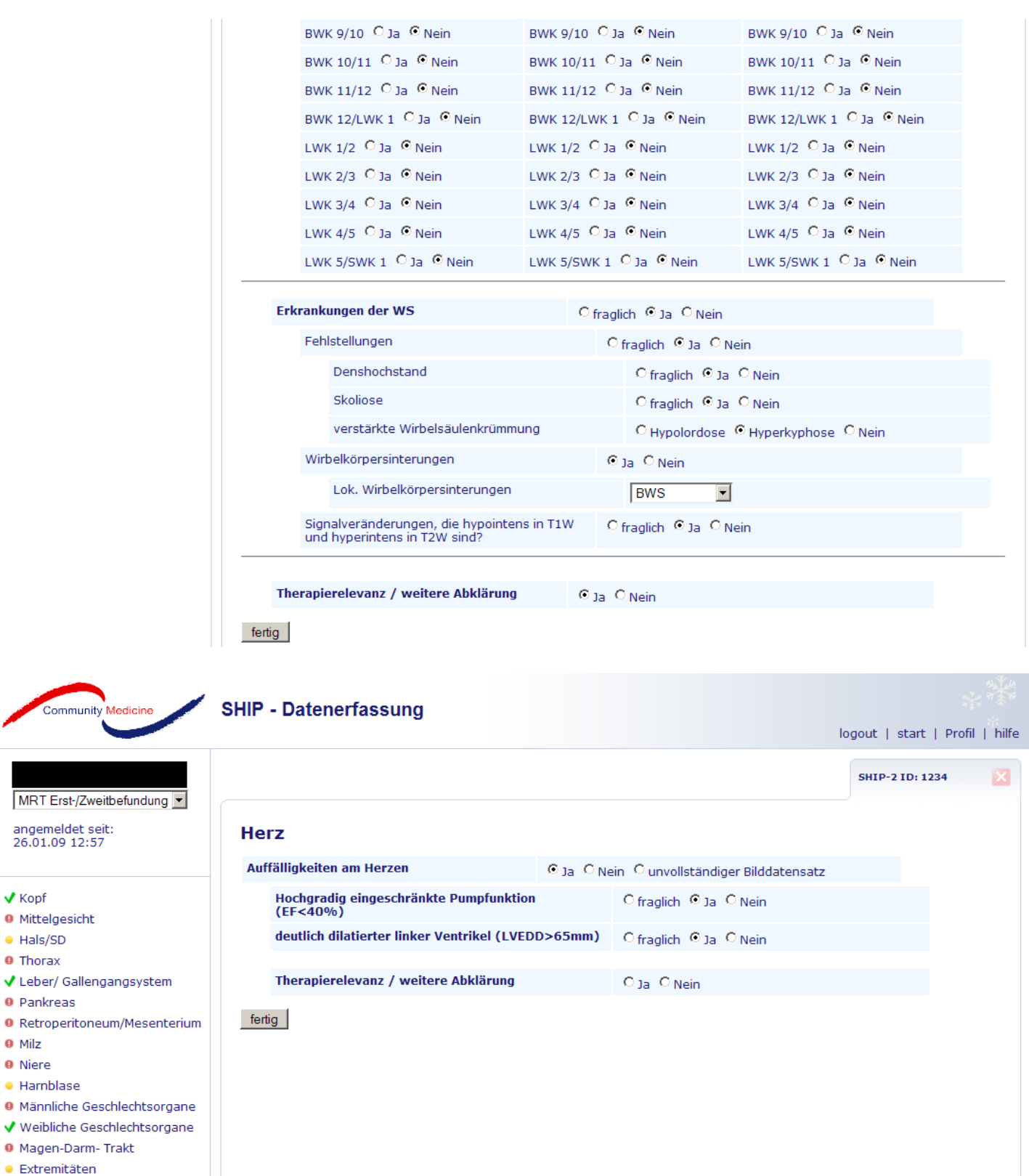

- $\bullet$  Extremita · Wirbelsäule
- $\bullet$  Herz

 $\sqrt{\text{Kopf}}$ 

 $\bullet$  Milz **O** Niere

 $\bullet$  Hals/SD **O** Thorax

- $\sqrt{}$  Mamma
- $\sqrt{\phantom{a}}$  Angio
- **O** sonstiges

Seite 21 von 25

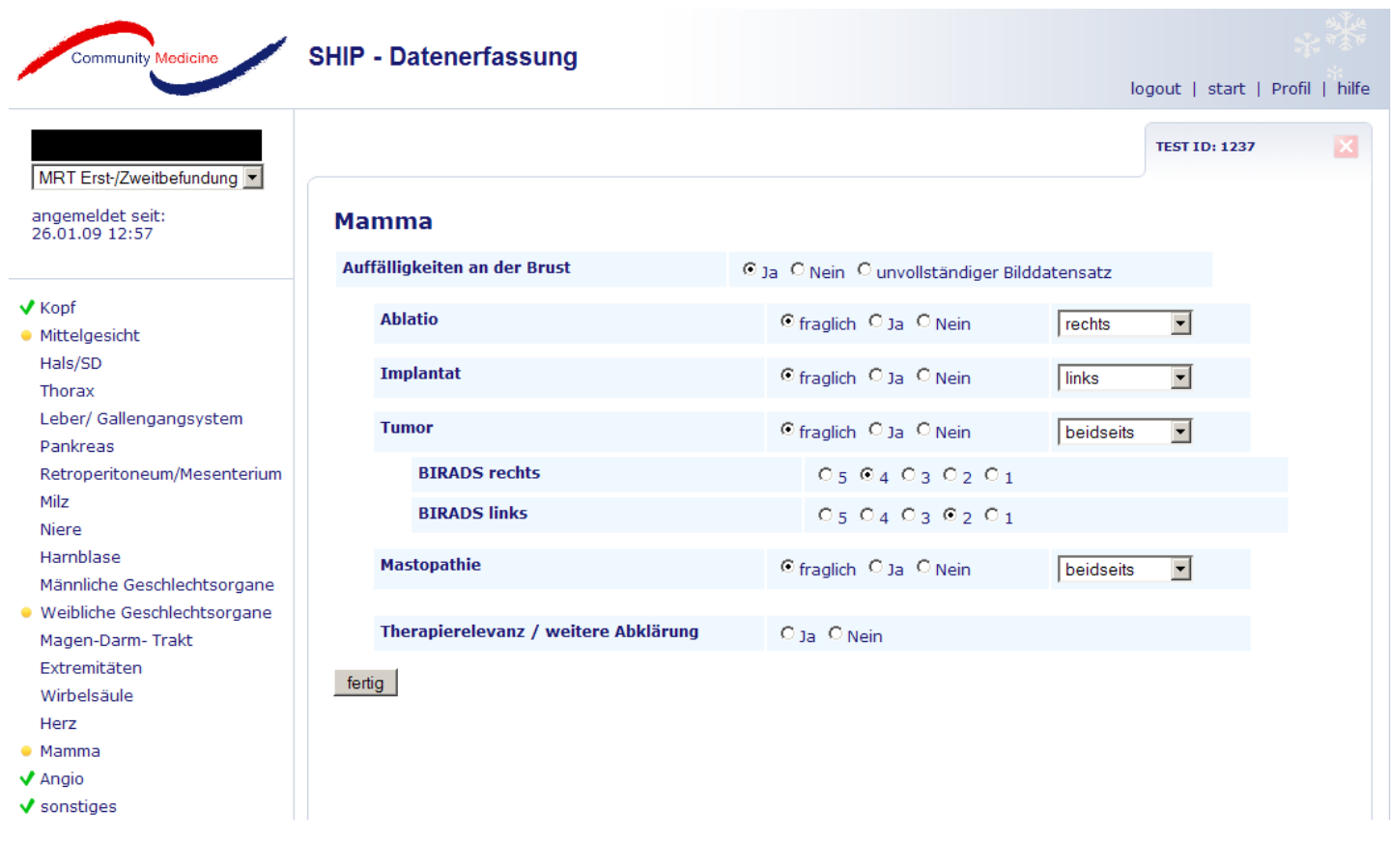

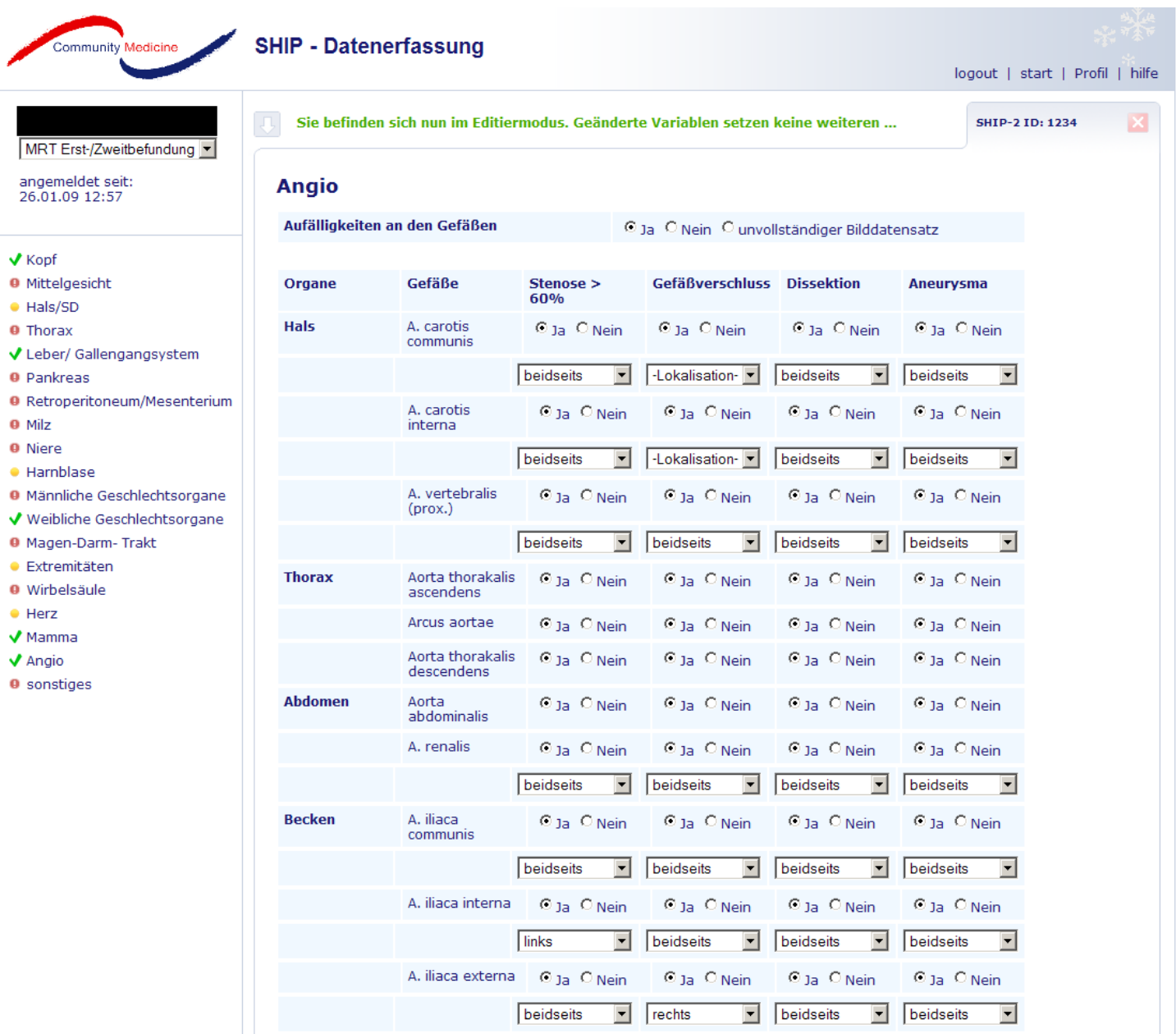

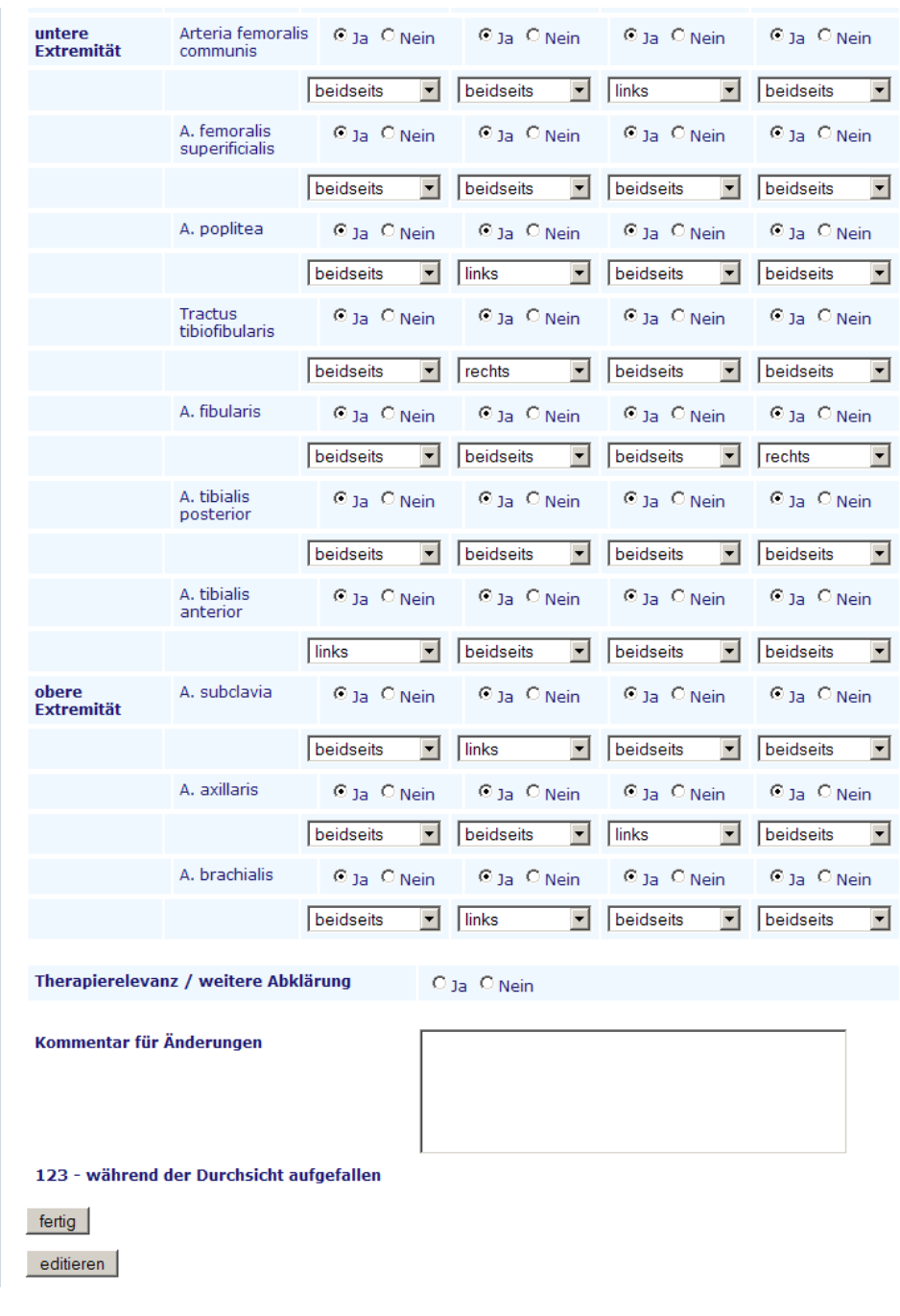

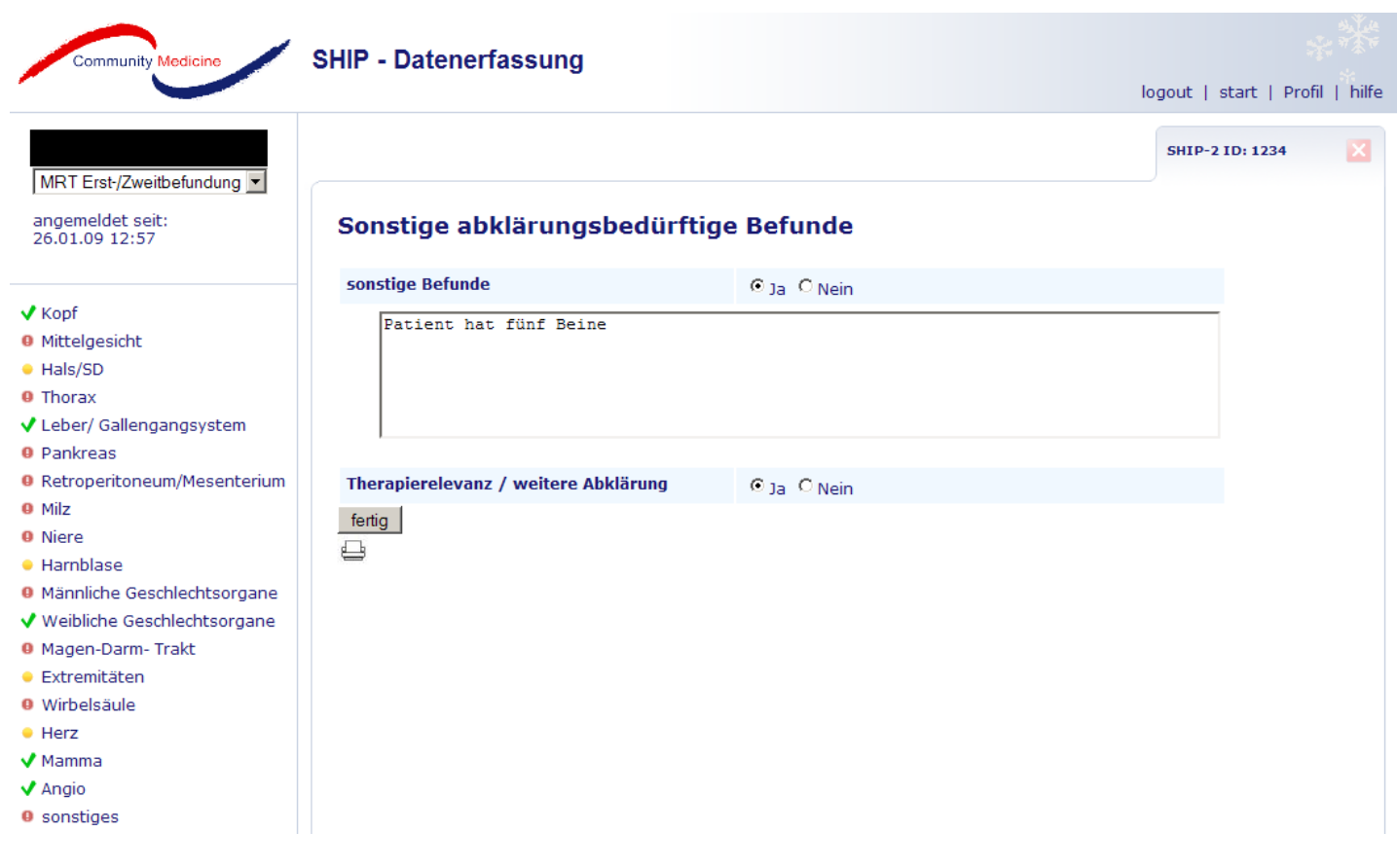